# Vorlesung Grundlagen des World Wide Web — Klausur —

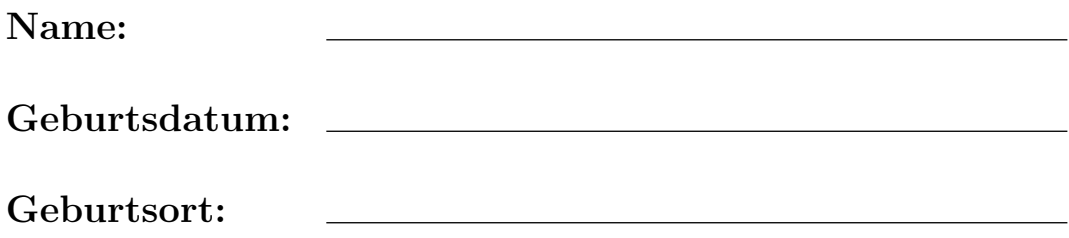

(Diese Daten werden zur Ausstellung des Leistungsnachweises benötigt.)

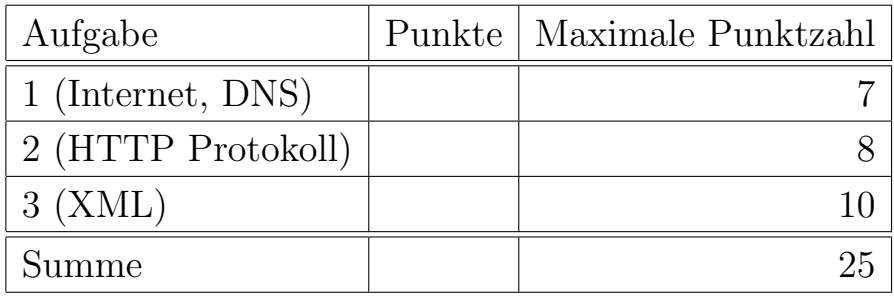

### Anleitung

- Sie haben Zeit bis  $11^{45}$  (d.h. ca.1:30).
- Bitte schreiben Sie die Antworten in den vorgegebenen Platz. Falls der Platz nicht ausreicht, können Sie weitere Blätter oder die Rückseite verwenden, aber bitte markieren Sie klar, daß es noch eine Fortsetzung gibt. Schreiben Sie Ihren Namen und die Nummer der Aufgabe auf alle zusätzlichen Blätter.
- Bitte fragen Sie, wenn Sie die Aufgabe nicht verstehen, oder die Aufgabe Ihnen mehrdeutig erscheint.
- Die Klausur hat 7 Seiten. Bitte prüfen Sie die Vollständigkeit.
- Bitte nehmen Sie keine Klausur mit und auch keine Notizen über die Aufgaben. Sie bekommen die Klausur zurück sobald sie korrigiert ist.
- Sie können alle schriftlichen Aufzeichnungen verwenden, die vor Beginn der Klausur entstanden sind. Dagegen sind Computer (Laptops etc.) leider nicht zulässig.
- Bitte vermeiden Sie jedes Verhalten, das als Täuschungsversuch mißverstanden werden könnte. Achten Sie auf einen ausreichenden Abstand zu Ihren Nachbarn und setzen Sie sich nicht direkt neben die Teilnehmer, mit denen Sie vorher immer die Hausaufgaben zusammen abgegeben haben. Schauen Sie nicht in Richtung der Klausuren anderer Teilnehmer und sprechen Sie nicht mit anderen Teilnehmern, bis alle Klausuren abgegeben sind.
- Bitte stellen Sie sicher, daß ich Ihre Handschrift lesen kann. Verwenden Sie keine rote Tinte.
- Meine Zeitschätzung ist: Aufgabe 1 je Teilaufgabe 2–3 Minuten, d.h. ca. 20 Minuten insgesamt. Für Aufgabe 2 je Teilaufgabe 10–15 Minuten, d.h. 25 Minuten insgesamt. Für Aufgabe 3 ca. 30 Minuten. Damit würden noch 15 Minuten Reserve verbleiben. Falls Sie Schwierigkeiten mit einer Aufgabe haben, bearbeiten Sie zunächst die anderen.
- Viel Erfolg!

### Aufgabe 1 (Internet, DNS) 7 Punkte

Bitte kreuzen Sie jeweils die korrekte Antwort an. Pro Teilaufgabe sollte nur genau eine Antwork korrekt sein. Falls die die korrekte Antwort nicht wissen, sollten Sie wenigstens raten: Bei keinem Kreuzchen bekommen Sie ebenso null Punkte wie bei einem falschen Kreuzchen.

- a) Mein Notebook ist normalerweise über eine Ethernet-Karte an der Universität Gießen an das Internet angeschlossen. Nun fahre ich nach Clausthal und möchte mein Notebook uber das Ethernet dort an das Internet anschließen. Kann ich meine IP-Adresse ¨ behalten?
	- $\Box$  Ja, die IP Adresse muß nicht geändert werden.
	- $\Box$  Nein. Es muß eine neue IP-Adresse beantragt werden.
- b) Wie ist es in diesem Fall mit der Ethernet-Adresse?
	- $\Box$  Die Ethernet-Adresse wird nicht geändert.
	- $\Box$  Die Ethernet-Adresse muß eventuell geändert werden.
- c) Wie schnell sind Ethernet-Verbindungen heute normalerweise?
	- $\Box$  10 Byte/s.
	- $\Box$  56 KBit/s.
	- $\Box$  128 KBit/s.
	- $\Box$  100 MBit/s.
	- $\Box$  64 GByte/s.
- d) Was sind Port Nummern?
	- ✷ Die letzten 8 Bit einer IP-Adresse werden als Port Nummer bezeichnet.
	- ✷ Port Nummern dienen zur Unterscheidung zwischen mehreren Netzwerkverbindungen zum/vom gleichen Rechner.
	- ✷ Port Nummern identifizieren eine Netzwerk-Karte bzw. einen Modem-Anschluß eines Rechners.

- e) Die Logfiles Ihres Rechners zweigen eine versuchte Hacker-Attacke von der IP-Adresse 100.101.102.103. Mit welchem Programm würden Sie versuchen, den zuständigen Administrator herausfinden?
	- $\Box$  traceroute
	- $\square$  ping
	- $\square$  netstat
	- $\square$  whois
	- $\Box$  arp
- f) Speichern die Root Server des DNS die IP Adresse von jedem Rechner, der an das Internet angeschlossen ist?
	- $\Box$  Nein. Kein DNS Server hat alle IP-Adressen.<br> $\Box$  Ja Aber aus Performance-Gründen soll man
	- Ja. Aber aus Performance-Gründen soll man zuerst den lokalen DNS-Server kontaktieren.
- g) Gibt das Kommando "nslookup www.pitt.edu" alle Typen von DNS-Einträgen für die Maschine www.pitt.edu aus?
	- $\Box$  Nein. Z.B. MX Records werden nicht gelistet.
	- $\Box$  Ja. Wenn man nur bestimmte Arten von EInträgen will, kann man es über eine Zusatzoption einschränken.

## Aufgabe 2 (HTTP Protokoll) 8 Punkte

a) Schreiben Sie einen HTTP/1.1 Request für die Seite

http://www.informatik.uni-giessen.de/staff/brass/

Geben Sie dabei an, daß Sie nur Deutsch verstehen.

b) Schreiben Sie einen HTTP/1.1 Response, der besagt, daß die verlangte Seite nach http://www.informatik.tu-clausthal.de/~brass/

verlegt ist.

## Aufgabe 3 (XML) 10 Punkte

Angenommen, Sie wollen Ihre Sammlung von CDs mit klassischer Musik in einer XML-Datei erfassen. Schreiben Sie eine XML DTD und ein Beispieldokument mit folgenden Daten:

- Das Beispiel-Dokument soll zwei Komponisten enthalten: Antonio Vivaldi (1678– 1741) und Johann Sebastian Bach (1685–1750). Sie wollen auf Vornamen, Nachnamen, Geburtsjahr, und Todesjahr getrennt zugreifen können. Eine Trennung mehrerer Vornamen wie im Fall von Bach ist nicht nötig. Vornamen und Lebensdaten sollen optional sein, aber jeder Komponist muß naturlich mindestens einen Nachna- ¨ men haben.
- Sie wollen folgende Stücke abspeichern: "Die vier Jahreszeiten" von Vivaldi, sowie drei Stücke von Bach: "Violinkonzert Nr. 1" (a-moll), "Violinkonzert Nr. 2" (E-dur), "Doppelkonzert" (d-moll). Zu jedem Stuck gibt es einen Titel und optional eine ¨ Tonart. Wenn Sie wollen, können Sie einen eindeutigen Bezeichner (Stücknummer etc.) einführen.
- Sie haben zwei CDs: "Bach Violinkonzerte" mit den beiden Violinkonzerten und dem Doppelkonzert, "Anne Sophie Mutter spielt Vivaldi und Bach" mit den vier Jahreszeiten von Vivaldi und dem Violinkonzert Nr. 1 von Bach. CDs sind uber Ihren ¨ Titel eindeutig identifiziert. Sie wollen zu jeder CD die enthaltenen Stucke erfassen. ¨ Es kann sein, daß das gleiche Stück auf mehreren CDs enthalten ist. Optional wollen Sie auch den Kaufpreis abspeichern, die CD "Bach Violinkonzerte" kostet 9.99 Euro.

Achten Sie darauf, daß Sie die gleiche Information nicht redundant mehrfach erfassen.

# Platz zur Lösung von Aufgabe 3